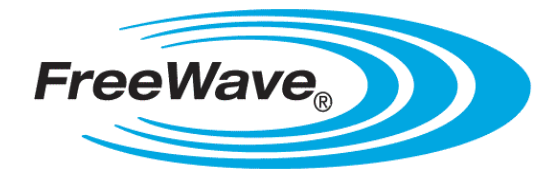

# **WP201 Access Point**

### **User Manual**

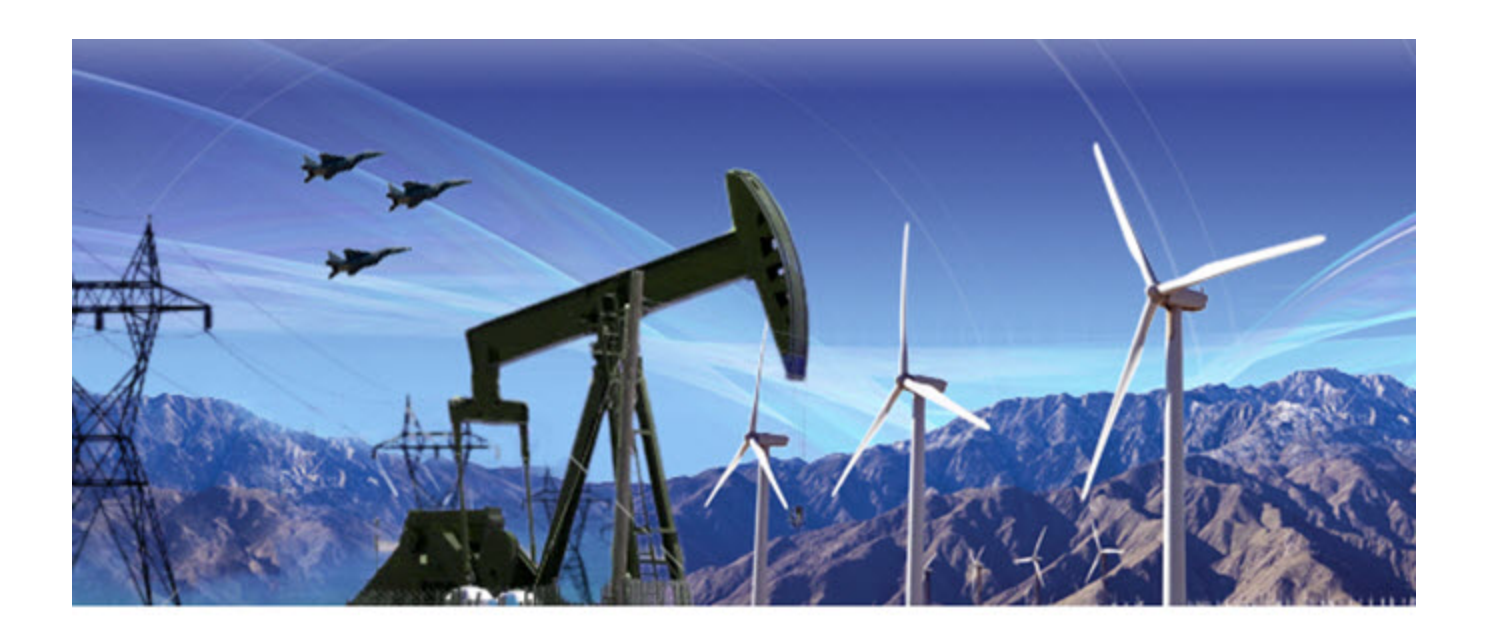

Part Number: LUM0073AA Revision: Sep-2015

#### **Safety Information**

The products described in this manual can fail in a variety of modes due to misuse, age, or malfunction. Systems with these products must be designed to prevent personal injury and property damage during product operation and in the event of product failure.

**Warning! Do not** remove or insert the Ethernet or diagnostics cable while circuit is live unless the area is known to be free of ignition concentrations of flammable gasses or vapors.

#### **Warranty**

FreeWave Technologies, Inc. warrants your FreeWave® Wireless Data Radio against defects in materials and manufacturing for a period of one year from the date of shipment, depending on model number. In the event of a Product failure due to materials or workmanship, FreeWave will, at its discretion, repair or replace the Product. For evaluation of Warranty coverage, return the Product to FreeWave upon receiving a Return Material Authorization (RMA).

In no event will FreeWave Technologies, Inc., its suppliers, or its licensors be liable for any damages arising from the use of or inability to use this Product. This includes business interruption, loss of business information, or other loss which may arise from the use of this Product. OEM customer's warranty periods can vary.

Warranty Policy will **not apply** in the following circumstances:

- 1. If Product repair, adjustments, or parts replacements are required due to accident, neglect, or undue physical, electrical, or electromagnetic stress.
- 2. If Product is used outside of FreeWave specifications as stated in the Product's data sheet.
- 3. If Product has been modified, repaired, or altered by Customer unless FreeWave specifically authorized such alterations in each instance in writing. This includes the addition of conformal coating.

#### **Special Rate Replacement Option**

A special rate replacement option is offered to non-warranty returns or upgrades. The option to purchase the replacement unit at this special rate is only valid for that RMA. The special replacement rate option expires if not exercised within 30 days of final disposition of RMA.

> FreeWave Technologies, Inc. 5395 Pearl Parkway, Suite 100 Boulder, CO 80301 303.381.9200 Toll Free: 1.866.923.6168 Fax: 303.786.9948

Copyright © 2015 by FreeWave Technologies, Inc. Supplying the burst result of the components of the components of the components of the components of the components of the components of the components of the components of the components of the components of the componen

Page 2 of 285 **LUM0073AA Rev Sep-2015** 

#### **WP201® Return Material Authorization (RMA) Policy and Procedures**

This policy describes the responsibilities and procedures of the Customer and FreeWave when a **WP201**® device return is required.

When a request for a **WP201**® device replacement has been validated by FreeWave's Customer Support, FreeWave's policy for processing the device returned due to a fault is to replace the device with a new or refurbished device upon receipt of the reported faulty product.

**Important!**: This policy means that a failure analysis on the returned device will NOT be performed and reported to customers.

**Note**: This RMA policy is subject to change without notice. Detailed information about the FreeWave RMA policy can be found at [www.freewave.com.](http://www.freewave.com/)

#### **FreeWave Responsibilities**

A failed **WP201**® product is inventoried at FreeWave. If FreeWave experiences a high degree of failures or a trend, FreeWave will perform a root-cause analysis and take appropriate corrective action(s).

#### **In-Warranty Replacement Procedure**

- 1. Customer contacts FreeWave Customer Support to report the non-functioning **WP201**® device.
- 2. FreeWave Customer Support:
	- a. Validates that a device replacement is the appropriate action.
	- b. Issues a FreeWave RMA number.
- 3. The Customer pays the shipping costs to return the **WP201**® device to FreeWave.
- 4. FreeWave sends a new or refurbished **WP201**® device to the Customer.

**Important!**: Any visual or external damage noted on returned units may void the warranty. This will be communicated back to the customer and a Purchase Order (PO) will be requested from the customer for product replacement.

#### **Out-of-Warranty WP201 Replacement**

This procedure describes the Customer and FreeWave Customer Support responsibilities for replacing an outof-warranty **WP201** device.

#### **Procedure**

- 1. Customer contacts FreeWave Customer Support to report the non-functioning **WP201**® device.
- 2. FreeWave Customer Support:
	- a. Validates that the device is out of warranty and if replacement is the appropriate action.
	- b. Requests a PO number from the Customer (to bill the replacement **WP201**® device and shipping).
	- c. Issues a FreeWave RMA number and advises the Customer to return the device to FreeWave.
- 3. FreeWave:
	- a. Bills the Customer for the replacement **WP201**® device and shipping.
	- b. Sends a new or refurbished **WP201**® device to the Customer.

LUM0073AA Rev Sep-2015 Page 3 of 285

#### **Export Notification**

**FreeWave Technologies, Inc. products may be subject to control by the Export Administration Regulations (EAR) and/or the International Traffic in Arms Regulations (ITAR). Export, re-export, or transfer of these products without required authorization from the U.S. Department of Commerce, Bureau of Industry and Security, or the U.S. Department of State, Directorate of Defense Trade Controls, as applicable, is prohibited. Any party exporting, re-exporting, or transferring FreeWave products is responsible for obtaining all necessary U.S. government authorizations required to ensure compliance with these and other applicable U.S. laws. Consult with your legal counsel for further guidance.**

#### **FCC Notifications**

This device complies with Part 15 of the FCC rules. Operation is subject to the following two conditions: 1) This device may not cause harmful interference and 2) this device must accept any interference received, including interference that may cause undesired operation.

The content of this guide covers FreeWave Technologies, Inc. models sold under FCC ID: KNYPRW5000AA.

All models sold under the FCC ID(s) listed above must be installed professionally. Any changes or modifications not expressly approved by the party responsible for compliance could void the user's authority to operate this equipment.

This radio must not be co-located or operating in conjunction with any other antenna or radio. Operations in the 5.15-5.25GHz band are restricted to indoor usage only.

#### **FCC NEMA Installation and Label**

Where applicable, the models described in this guide must be installed in a NEMA enclosure. When any FreeWave Technologies, Inc. module is placed inside an enclosure, a label must be placed on the outside of the enclosure. The label must include the text: "**Contains Transmitter Module with FCC ID: KNYPRW5000AA.**"

#### **FCC Radiation Exposure Statement**

This equipment complies with FCC radiation exposure limits set forth for an uncontrolled environment. This equipment should be installed and operated with minimum distance 21 cm between the radiator & your body.

#### **FCC Notification of Power Warning**

The WP201 covered in this document has a maximum transmitted output power of 23 dBm.

The antennas used MUST provide a separation distance of at least 21 cm from all persons and MUST NOT be co-located or operate in conjunction with any other antenna or transmitter.

#### **IC Notifications**

This device complies with Industry Canada license-exempt RSS standard(s). Operation is subject to the following two conditions: (1) this device may not cause interference, and (2) this device must accept any interference, including interference that may cause undesired operation of the device.

*Ce dispositif est conforme aux normes permis-exemptes du Canada RSS d'industrie. L'opération est sujette aux* deux conditions suivantes : (1) ce dispositif peut ne pas causer l'interférence, et (2) ce dispositif doit accepter *n'importe quelle interférence, y compris l'interférence qui peut causer le fonctionnement peu désiré du dispositif*.

#### **IC Radiation Exposure Statement**

This equipment complies with IC radiation exposure limits set forth for an uncontrolled environment. This equipment should be installed and operated with minimum distance 26 cm between the radiator and your body.

#### **Déclaration d'exposition aux radiations**

Cet équipement est conforme aux limites d'exposition aux rayonnements IC établies pour un environnement non contrôlé. Cet équipement doit être installé et utilisé avec un minimum de 26 cm de distance entre la source de rayonnement et votre corps.

Page 4 of 285 LUM0073AA Rev Sep-2015

#### **Europe – EU Declaration of Conformity**

This device complies with the essential requirements of the R & TTE Directive 1999/5/EC. The following test methods have been applied in order to prove presumption of conformity with the essential requirements of the R & TTE Directive 1999/5/EC:

- EN60950-1 Safety of Information Technology Equipment
- EN50385 Generic standard to demonstrate the compliance of electronic and electrical apparatus with the basic restrictions related to human exposure to electromagnetic fields (0 Hz - 300 GHz)
- EN 300 328 Electromagnetic compatibility and Radio spectrum Matters (ERM); Wideband Transmission systems; Data transmission equipment operating in the 2,4 GHz ISM band and using spread spectrum modulation techniques; Harmonized EN covering essential requirements under article 3.2 of the R & TTE Directive
- EN 301 893 Broadband Radio Access Networks (BRAN); 5 GHz high performance RLAN; Harmonized EN covering essential requirements of article 3.2 of the R & TTE
- EN 301 489-1 Electromagnetic compatibility and Radio Spectrum Matters (ERM); ElectroMagnetic Compatibility (EMC) standard for radio equipment and services; Part 1: Common technical requirements
- EN 301 489-17 Electromagnetic compatibility and Radio spectrum Matters (ERM); ElectroMagnetic Compatibility (EMC) standard for radio equipment and services; Part 17: Specific conditions for 2.4GHz wideband transmission systems and 5GHz high performance RLAN equipment

This device is a 5GHz wideband transmission system (radio), intended for use in all EU member states and EFTA countries, except in France and Italy where restrictive use applies.

In Italy the end-user should apply for a license at the national spectrum authorities in order to obtain authorization to use the device for setting up outdoor radio links and/or for supplying public access to telecommunications and/or network services.

This device may not be used for setting up outdoor radio links in France and in some areas the RF output power may be limited to 10 mW EIRP in the frequency range of 2454 – 2483.5 MHz. For detailed information the enduser should contact the national spectrum authority in France.

## **0560**

#### **GNU License Notification**

Some of the software in the firmware is licensed under the GNU General Public License and other Open Source and Free Software licenses. You can obtain corresponding source by contacting FreeWave and requesting the source on CD.

#### **Restricted Rights**

Any product names mentioned in this manual may be trademarks or registered trademarks of their respective companies and are hereby acknowledged.

This manual is only for use by purchasers and other authorized users of FreeWave products.

No part of this manual may be reproduced or transmitted in any form or by any means, electronic or mechanical, or for any purpose without the express written permission of FreeWave Technologies, Inc. FreeWave reserves the right to make changes to this manual without notice. FreeWave assumes no responsibility or liability for the use of this manual or the infringement of any copyright or other proprietary right.

LUM0073AA Rev Sep-2015 Page 5 of 285

### **WP201 Product Safety WP201 Conditions of Safe Use**

- Provision shall be made to prevent the rated voltage from being exceeded by the transient disturbances of more than 140% of the peak rated voltage.
- The WP201 CANNOT be used in an environment greater than pollution degree 2.

Page 6 of 285 **Page 6 of 285** LUM0073AA Rev Sep-2015